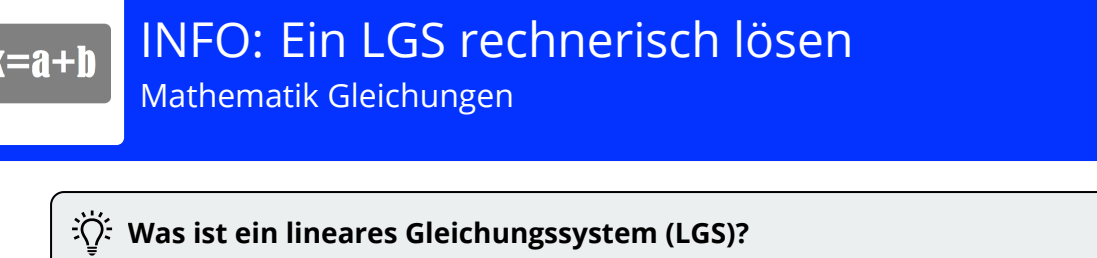

Ein System von mindestens zwei linearen Gleichungen wird als lineares Gleichungssystem (LGS) bezeichnet. Ein Beispiel für ein LGS ist:

 $1.2 x_1 - x_2 = 1$  $II. x_1 + x_2 = 8$ 

# **Rechnerische Verfahren zum Lösen eines LGS mit zwei Variablen**

LGS lassen sich mit unterschiedlichen Verfahren lösen. Ziel aller Verfahren ist es, eine Variable aus den Gleichungen zu entfernen, sodass eine Gleichung mit einer Variable entsteht. Diese Gleichung lässt sich dann nach der Variablen umstellen. Sobald die erste Variable bekannt ist, wird sie in eine der beiden Gleichungen eingesetzt, um die zweite Variable zu berechnen. Die Lösungen werden dann in einer Lösungsmenge angegeben. Grundsätzlich lässt sich jedes LGS mit jedem Verfahren lösen. Je nachdem, in welcher Form die Gleichungen gegeben sind, kann ein Verfahren aber mehr oder weniger geeignet sein.

# **Gleichsetzungsverfahren**

Das Gleichsetzungsverfahren eignet sich besonders gut für Gleichungssysteme, bei denen beide Gleichungen nach der gleichen Variable umgestellt sind.

 $x_2 = x_1 - 6$  $II. x_2 = 2x_1 - 9$ 

Da beide Gleichungen auf der linken Seite die Variable x<sub>2</sub> haben, muss ihr Wert auf der rechten Seite ebenfalls gleich sein. Die Gleichungen dürfen daher gleichgesetzt werden:

 $x_1 - 6 = 2x_1 - 9$ 

Es entsteht eine Gleichung, die nur noch die Variable x<sub>1</sub> enthält. Diese Gleichung wird nach x<sub>1</sub> umgestellt:

 $x_1 - 6 = 2x_1 - 9$  |  $-x_1$  $-6 = x_1 - 9$  | + 9  $3 = x_1$ 

Nun ist die erste Variable des LGS bekannt. Der Wert von x<sub>1</sub> wird in eine der beiden Gleichungen eingesetzt, um x<sub>2</sub> zu berechnen. In diesem Beispiel wurde die Gleichung I gewählt. Es funktioniert mit beiden Gleichungen.

 $x_2 = 3 - 6$  $x_2 = -3$ 

Das Ergebnis wird mit einer Lösungsmenge angegeben:  $L = \{3; -3\}$ 

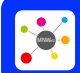

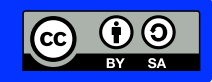

INFO: Ein LGS rechnerisch lösen

Mathematik Gleichungen

### **Einsetzungsverfahren**

Das Einsetzungsverfahren ist besonders gut für Gleichungen geeignet, bei denen eine Gleichung nach einer Variablen aufgelöst ist.

 $1.2x_1 + 4x_2 = 12$  $II. x_2 = 2x_1 - 7$ 

 $\mathbf{a}$ 

Da der rechte Teil der zweiten Gleichung den Wert x<sub>2</sub> hat, kann er in der ersten Gleichung für x<sub>2</sub> eingesetzt werden. Dabei müssen Klammern verwendet werden:  $2x_1 + 4 \cdot (2x_1 - 7) = 12$ 

Wie schon beim Gleichsetzungsverfahren entsteht wieder eine Gleichung, die nur noch eine Variable enthält und nach dieser Variable aufgelöst werden kann. Dabei müssen die Regeln zum Auflösen von Klammern beachtet werden:

2x<sub>1</sub> + 4 · (2x<sub>1</sub> – 7) = 12 | Klammer ausmultiplizieren 2x + 8x – 28 = 12 | zusammenfassen **1 1**  $10x_1 - 28 = 12$  | + 28  $10x_1 = 40$  | : 10  $x_1 = 4$ 

Nun wird die Lösung der ersten Variablen wieder in eine der beiden Gleichungen eingesetzt, um die zweite Variable zu bestimmen. In diesem Beispiel wird die zweite Gleichung verwendet:  $x_2 = 2 \cdot 4 - 7 = 1$ 

Damit ist das Gleichungssystem gelöst und die Lösungssmenge kann angegeben werden:  $L = \{4; 1\}$ 

# **Additionsverfahren**

Das Additionsverfahren eignet sich vor allem dann, wenn in beiden Gleichungen alle Variablen auf einer Seite des Gleichheitszeichens stehen.

 $1. x_1 + x_2 = 1$  $II: 3x_1 + 4x_2 = 5$ 

Um das Additionsverfahren anwenden zu können, muss vor einer der Variablen in Gleichung I die Gegenzahl zu der gleichen Variablen aus Gleichung II stehen. In diesem Beispiel steht in der Gleichung II vor dem x<sub>1</sub> eine 3. Die Gegenzahl von 3 ist -3. In der Gleichung I soll also vor dem x<sub>1</sub> eine -3 stehen. Das wird erreicht, indem die Gleichung mit -3 multipliziert wird:

 $1. x_1 + x_2 = 1 \mid \cdot (-3)$ **11:** 3x<sub>1</sub> + 5x<sub>2</sub> = 7

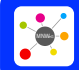

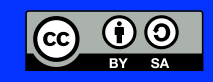

INFO: Ein LGS rechnerisch lösen

Mathematik Gleichungen

Nun ist das LGS: l. -3x<sub>1</sub> – 3x<sub>2</sub> = -3 II. 3x<sub>1</sub> + 5x<sub>2</sub> = 7

 $x = a + b$ 

Die Gleichungen werden addiert. Dabei ist es wichtig, darauf zu achten, dass die Gleichheitszeichen untereinander stehen:

l. -3x<sub>1</sub> – 3x<sub>2</sub> = -3 II. 3x<sub>1</sub> + 5x<sub>2</sub> = 7

l. + II. 2x<sub>2</sub> = 4

Beim Addieren fällt in diesem Beispiel die Variable x<sub>1</sub> weg. Die Gleichung enthält nur noch eine Variable, nämlich x<sub>2</sub>. Nun wird die Gleichung nach x<sub>2</sub> aufgelöst:  $2x_2 = 4$  | : 2  $x_2 = 2$ 

Durch Einsetzen von x<sub>2</sub> wird x<sub>1</sub> berechnet. Hier wurde Gleichung I benutzt:  $x_1 + 2 = 1$  | -2  $x_1 = -1$ 

Die Lösungsmenge ist:  $L = \{-1; 2\}$ 

# **Probe beim Lösen eines LGS**

Ob die Lösung richtig ist, lässt sich mithilfe einer Probe feststellen. Dazu werden die Ergebnisse in beide Gleichungen eingesetzt. Dabei müssen wahre Aussagen entstehen.

Mit dieser Probe soll gezeigt werden, dass die Lösung der Aufgabe beim Additionsverfahren richtig ist. Das LGS ist:

 $1. x_1 + x_2 = 1$  $II: 3x_1 + 4x_2 = 5$ 

Die Lösungsmenge ist:  $L = \{-1; 2\}$ 

Die Werte werden in beide Gleichungen eingesetzt:  $1. -1 + 2 = 1$ II.  $3 \cdot (-1) + 4 \cdot 2 = 5$ 

Die Ergebnisse der Rechnungen stimmen mit den Werten der Gleichungen überein. Die Lösungsmenge ist somit richtig.

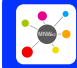

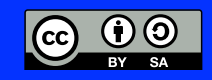